NUIT HOME  $\rightarrow$  [NETWORK SERVICES](http://www.it.northwestern.edu/network/index.html)  $\rightarrow$  [FIREWALLS](http://www.it.northwestern.edu/network/firewall/index.html)  $\rightarrow$  FIREWALL RULESET MODIFICATION REQUEST

### INFORMATION TECHNOLOGY

## Firewall Ruleset Modification Request

Complete and submit the following form to request changes to NU firewall rules. Multiple changes may be indicated within this one request. Source and destination IP addresses and ports are required for each change requested. Please include host names and service/protocol names in addition when possible. View examples.

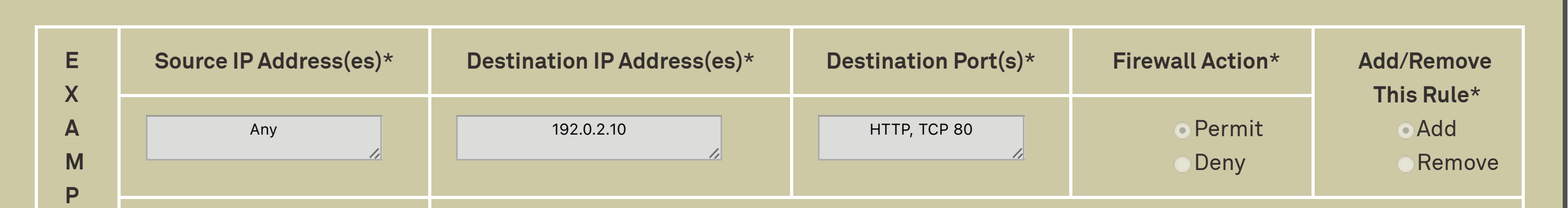

\* denotes a required field.

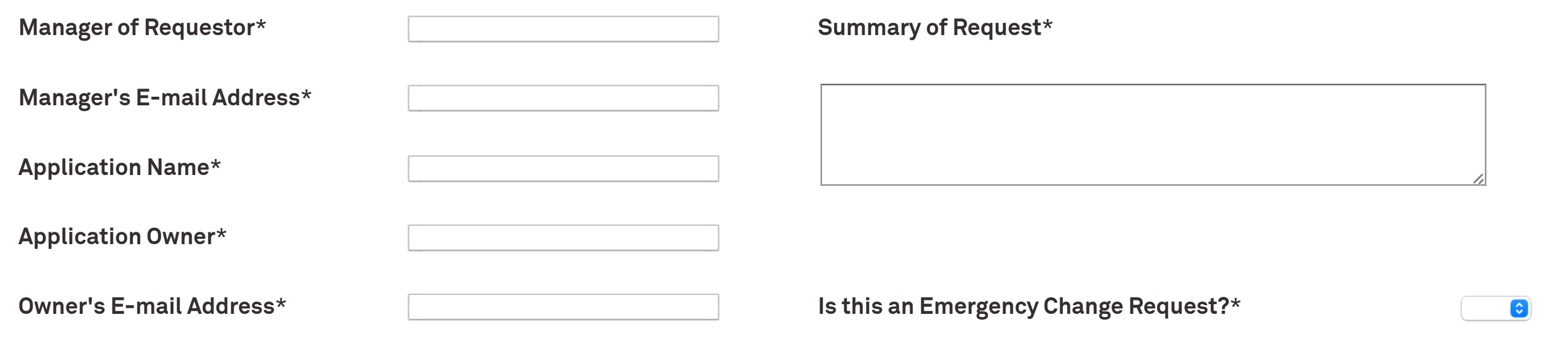

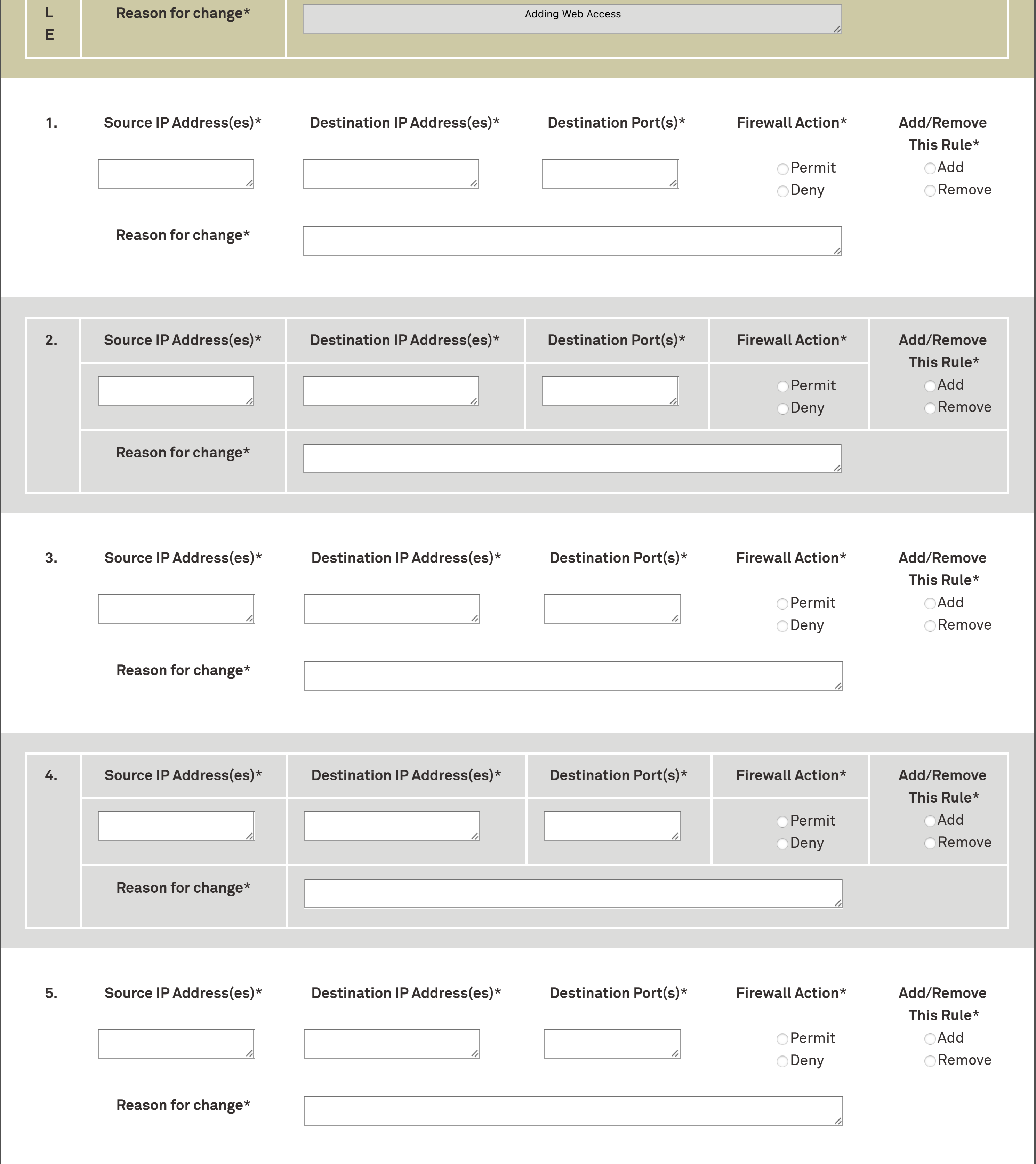

Examples of host names and service/protocol names:

#### A single IP address:

129.105.16.56 (relay.it.northwestern.edu)

#### Two distinct IP addresses:

165.124.63.70 (addc2.ads.northwestern.edu), 165.124.63.72 (addc3.ads.northwestern.edu)

#### An IP address range:

129.105.16.81 – 129.105.16.84, 129.105.16.95 – 129.105.16.98 (mail.it.northwestern.edu)

#### Entire IP subnets in CIDR notation:

129.105.81.0/24 (WCAS Math), 129.105.59.0/24 (Norris)

#### A single service port:

TCP 80 (HTTP)

#### A service that uses both TCP and UDP:

TCP/UDP 3306 (MySQL)

#### Multiple ports:

TCP/UDP 389 (LDAP), TCP/UDP 636 (LDAPS)

Range of ports:

TCP 1024-65535

# Northwestern<br>University

#### SUBMIT

© 2022 Northwestern University

Contact Northwestern University

**Careers** 

**Disclaimer** 

Campus Emergency Information

**University Policies** 

- $\bullet$ Information Technology 1800 Sherman Avenue Evanston, IL 60208
- $\begin{array}{c} \square \end{array}$ 847-491-4357 (1-HELP)
- consultant@northwestern.edu  $\blacktriangleleft$
- Share feedback about this page ∙